**VCS-272Q&As**

Administration of Veritas NetBackup 7.6.1

### **Pass Veritas VCS-272 Exam with 100% Guarantee**

Free Download Real Questions & Answers **PDF** and **VCE** file from:

**https://www.leads4pass.com/vcs-272.html**

100% Passing Guarantee 100% Money Back Assurance

Following Questions and Answers are all new published by Veritas Official Exam Center

**C** Instant Download After Purchase

**83 100% Money Back Guarantee** 

365 Days Free Update

**Leads4Pass** 

800,000+ Satisfied Customers

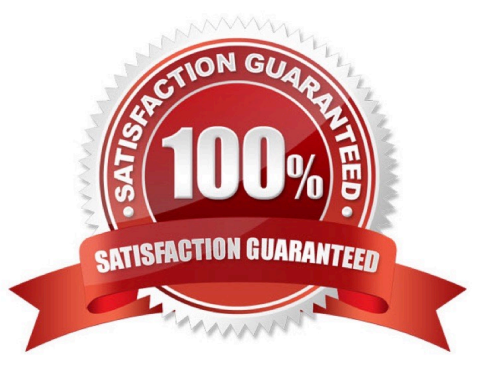

#### **QUESTION 1**

A NetBackup policy is configured to back up the following paths for a client:

D:\stage E:\data E:\home F:\production Multistreaming is enabled for the backups, and multiplexing is set to 4. Backup streams are running slowly. Which step should the administrator consider to improve backup performance? A. increase the multiplexing level B. back up only one stream from each physical device on the client C. disable multistreaming D. increase the number of data buffers Correct Answer: B

#### **QUESTION 2**

Backups to a storage device fail with the following error message:

Disk storage is down (2106)

The storage server is an OpenStorage (OST) host, and the Master Server and Media Server are both acting as Media Servers under Credentials > Storage Servers in the Administration Console. The disk pool is in an Up state and the

storage server is in a Down state. Troubleshooting confirmed the OST plug-ins on the servers are mismatched.

Which command should an administrator use to check the plug-in version installed on the servers?

A. bpgetconfig

- B. nbftconfig
- C. nbdevquery
- D. bpstsinfo

Correct Answer: D

#### **QUESTION 3**

An administrator needs to duplicate a backup that completed successfully earlier that same day. How can this be accomplished?

A. locate the original backup from NetBackup Management > Reports > Images on Media, right click and select duplicate

B. locate the policy for the original backup and initiate a manual backup

- C. locate the original backup in the activity monitor, right click and select restart
- D. locate the original backup from NetBackup Management > Catalog, right click and select duplicate

Correct Answer: D

#### **QUESTION 4**

Which command is used to determine the state of an AdvancedDisk storage server?

- A. nbdevconfig
- B. nbdevquery
- C. nbemmcmd
- D. nbstserv
- Correct Answer: B

#### **QUESTION 5**

Which status code applies only to disk storage units?

A. 129

- B. 86
- C. 219
- D. 2805

Correct Answer: A

#### **QUESTION 6**

An administrator has an environment that runs over one thousand jobs a night. Some nights there are hundreds of jobs queued waiting for a resource.

Which action should the administrator take in the event that specific jobs need to run when a resource next becomes available during that evening\\'s backup session?

- A. suspend the job and resume the job after changing the policy job priority
- B. change the job priority for the job in the policy
- C. increment the job priority in the activity monitor for the job
- D. cancel the job and restart the job after changing the policy job priority

Correct Answer: C

#### **QUESTION 7**

Which capability is provided by rebasing in an MSDP storage pool?

- A. garbage collection
- B. integrity checking
- C. backup image defragmentation
- D. image deletion
- Correct Answer: C

#### **QUESTION 8**

Where should an administrator look in the NetBackup Administration Console to determine whether an AdvancedDisk storage server is configured?

- A. Media and Device Management > Credentials > Disk Array Hosts
- B. Media and Device Management > Device Monitor > Storage Servers
- C. Media and Device Management > Devices > Storage Servers
- D. Media and Device Management > Credentials > Storage Servers

Correct Answer: D

#### **QUESTION 9**

A NetBackup Master Server has many backups running each night to an MSDP pool that take a long time to complete. While these backups are running, replication jobs are queued. Which action should the administrator perform to ensure replications can occur without waiting for the backups to complete?

- A. increase the replication job priority
- B. create a new disk storage unit to be used for replications
- C. increase the maximum concurrent jobs for the disk storage unit

D. increase the maximum I/O streams for the disk pool

Correct Answer: D

#### **QUESTION 10**

In which two places can an administrator view the amount of space used in the Media Server Deduplication Pool? (Select two.)

- A. Reports > Disk Reports > Disk Storage Unit Status
- B. Device Monitor > Disk Pools
- C. Reports > Disk Reports > Disk Logs
- D. Devices > Disk Pools
- E. Reports > Disk Reports > Disk Pool Status

Correct Answer: DE

#### **QUESTION 11**

An administrator has a backup policy with the following policy attributes: 3 paths listed in the Backup Selections list 5 clients listed in the Clients list Allow multiple data streams is selected Limit Jobs per policy is set to 4 How many jobs go Active when the job is started, excluding parent jobs?

A. 3 B. 4 C. 12 D. 15

Correct Answer: B

#### **QUESTION 12**

-

A file system on a server is corrupt and a restore is required. The system is being backed up using True Image Restore with move detection enabled. The most recent backups of this file system are displayed below.

-Monday: A full backup

-Tuesday: A differential incremental backup

-Wednesday: A cumulative incremental backup

```
Thursday: A differential incremental backup
```
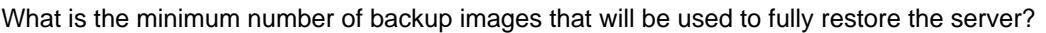

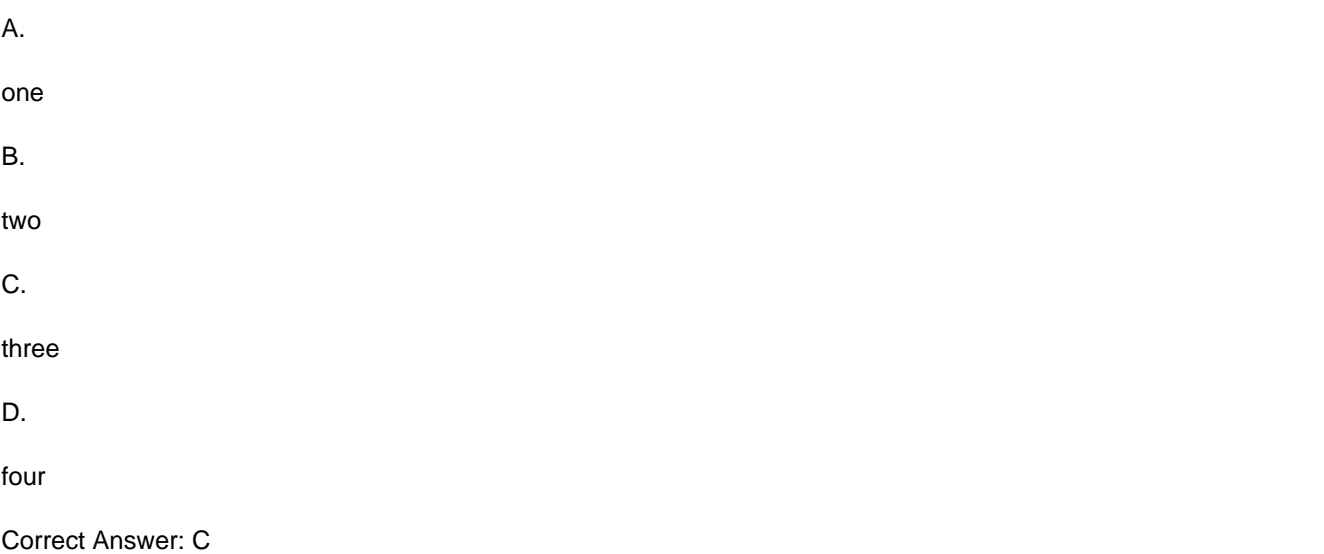

#### **QUESTION 13**

A NetBackup administrator configures a policy to perform file system backups of multiple client systems using the Allow multiple data streams feature. All other policy attributes are at default settings.

Which Master Server parameter must be configured to enable the backup jobs from a client to run concurrently?

- A. Target storage unit: Maximum concurrent jobs
- B. Global Attributes: Maximum jobs per client
- C. Client Attributes: Maximum data streams
- D. Target storage unit: Enable multiplexing

Correct Answer: B

#### **QUESTION 14**

Which value under Storage Unit Properties reflects the total amount of space allocated to a basic disk storage unit?

- A. Usable size
- B. Capacity
- C. Raw size
- D. Available or Available space

Correct Answer: B

#### **QUESTION 15**

A policy is created using the Standard policy type. The default settings are used. Linux hosts s1 and s2 are added in the client list and ALL\_LOCAL\_DRIVES is specified in the Backup Selection. Host s1 has the mount points listed below: / /opt /usr /usr/home

Host s2 has the mount points listed below: / /proc /tmp /usr How many streams will be created when the policy runs for both clients?

A. two

- B. four
- C. five
- D. eight
- Correct Answer: A

[Latest VCS-272 Dumps](https://www.leads4pass.com/vcs-272.html) [VCS-272 Practice Test](https://www.leads4pass.com/vcs-272.html) [VCS-272 Study Guide](https://www.leads4pass.com/vcs-272.html)